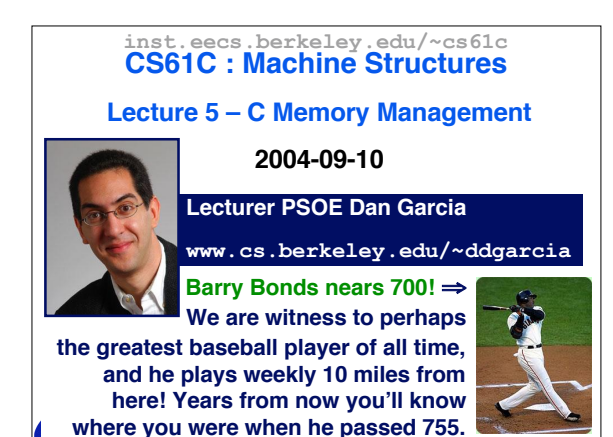

**CS 61C L04 C Structures, Memory Management (1) Garcia, Fall 2004 © UCB**

## **More from Wednesday's lecture 1. #define** macros may go anywhere. Thereafter the name is replaced with the replacement text. It is usually good style to put all **#define**s at the top so that reordering code doesn't cause bugs.

- **2. void \*** pointers used to be **char \*** pointers (before ANSI C). Therefore, partially to maintain compatibility, **++** incrementing a **void \*** pointer via increments it by 1 byte.
- **3. const** type qualifier announces objects are not to be changed. Implementationdependent storage and violation penalty.

**CS 61C L04 C Structures, Memory Management (2) Garcia, Fall 2004 © UCB**

**Gall** 

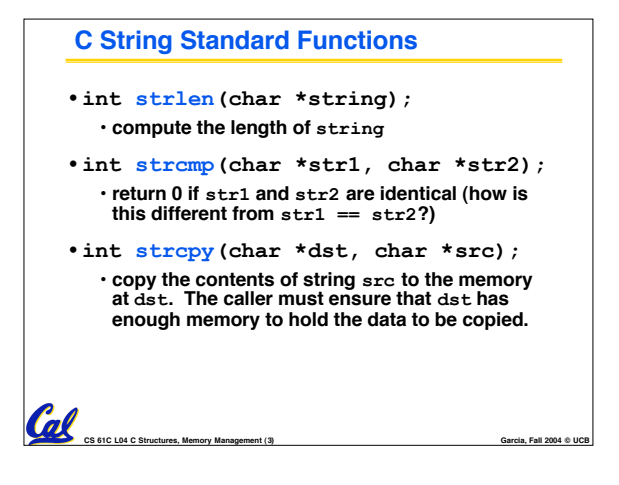

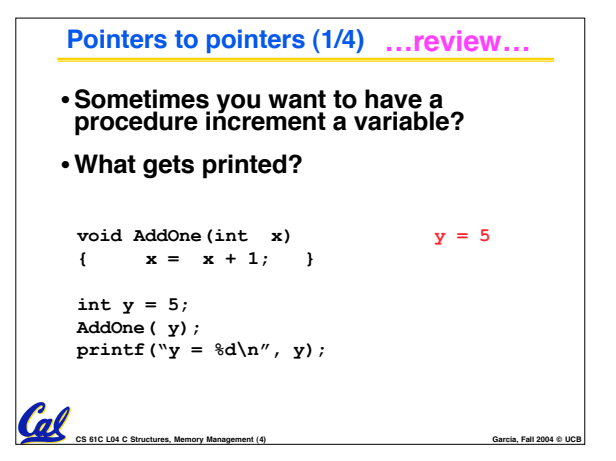

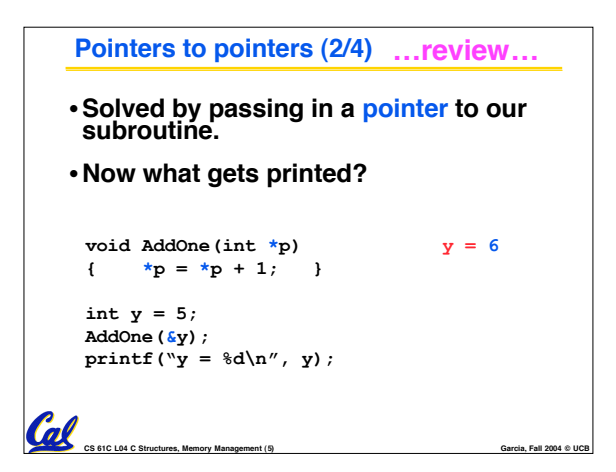

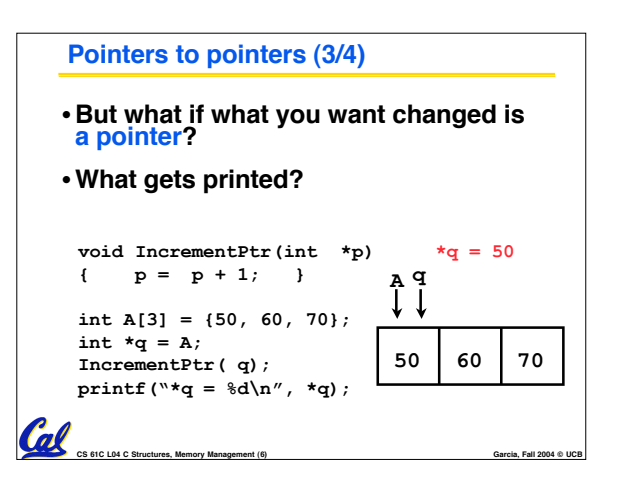

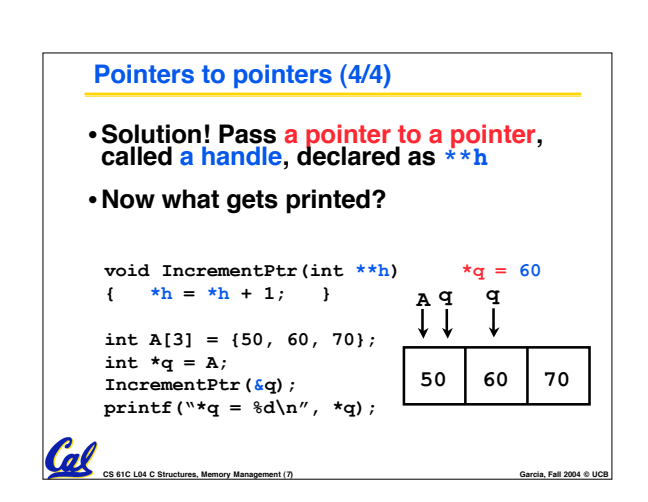

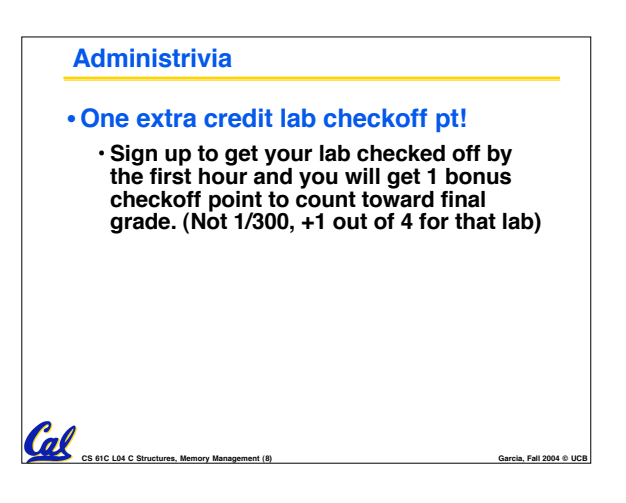

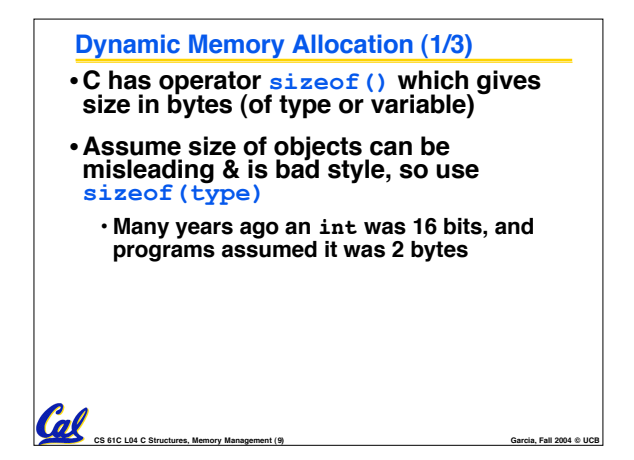

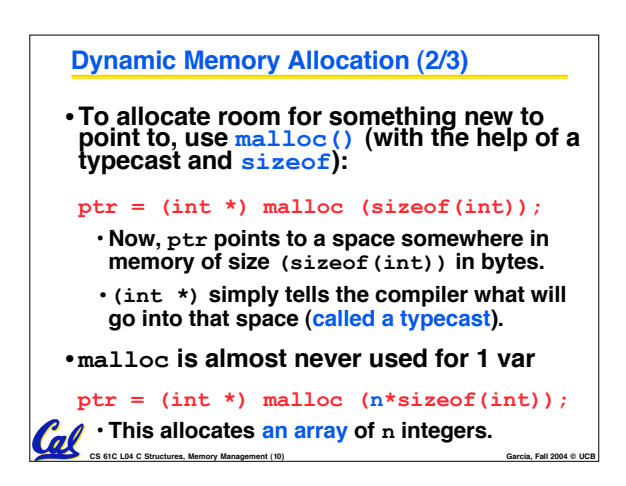

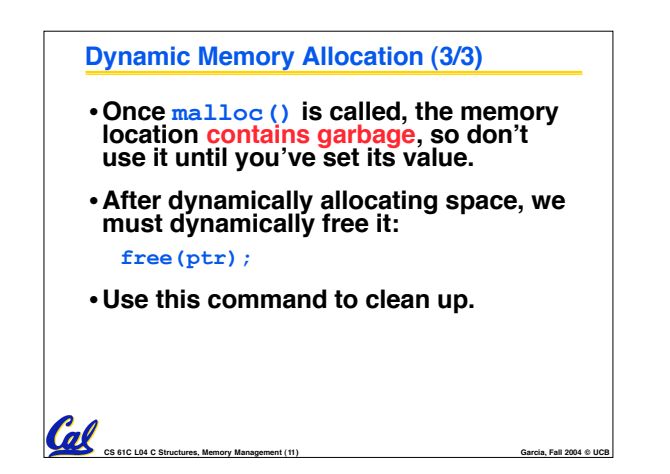

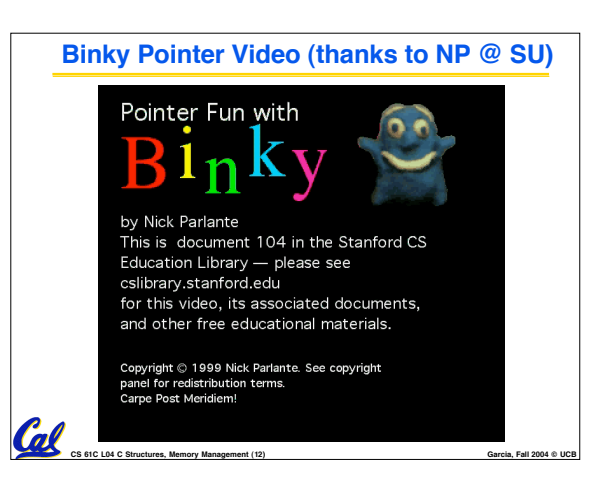

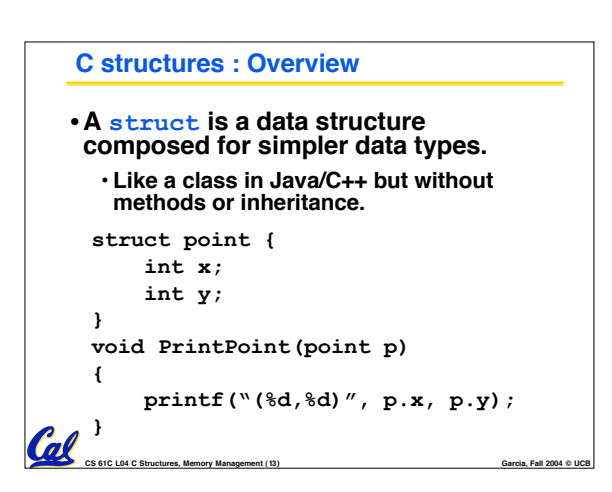

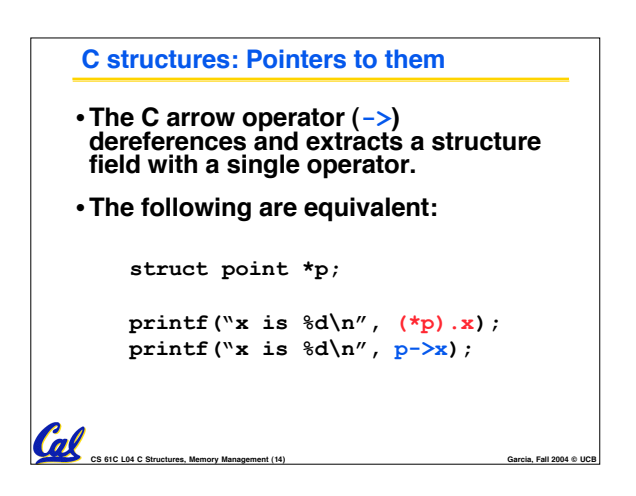

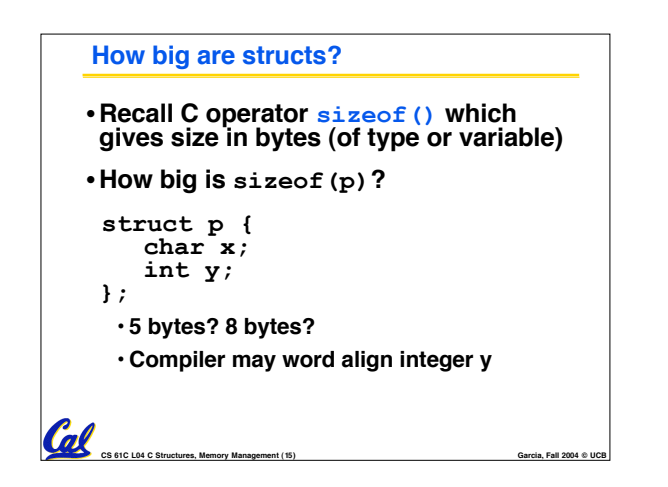

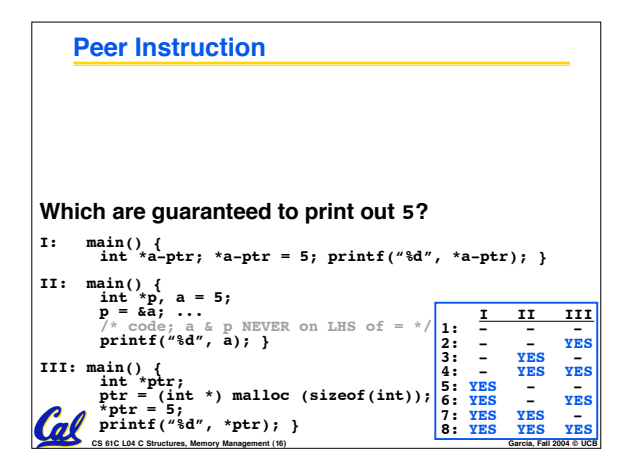

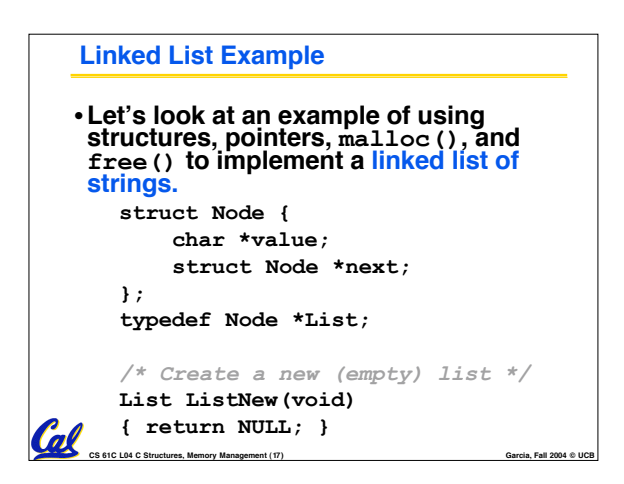

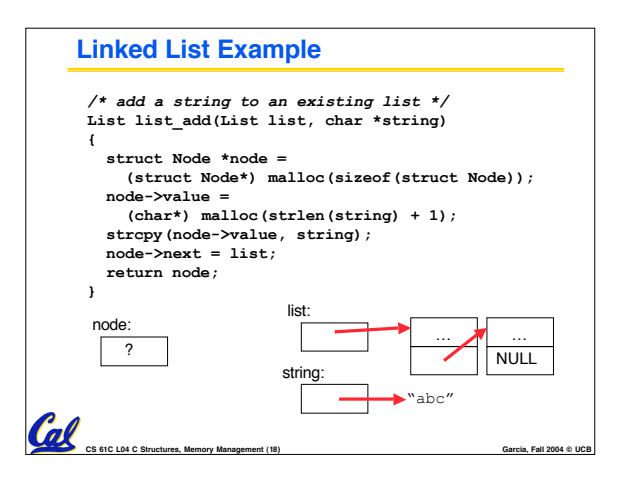

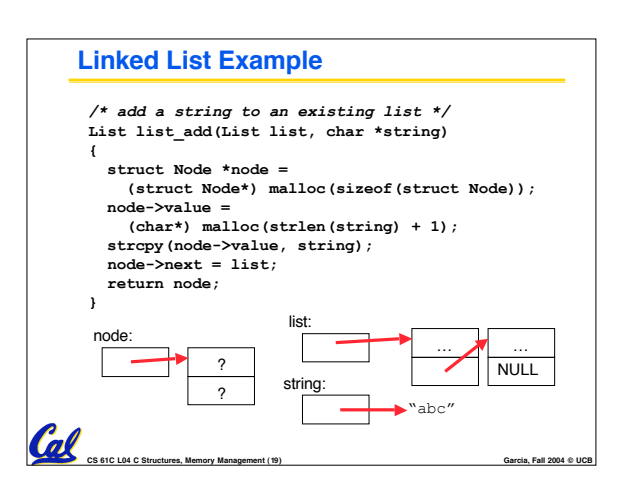

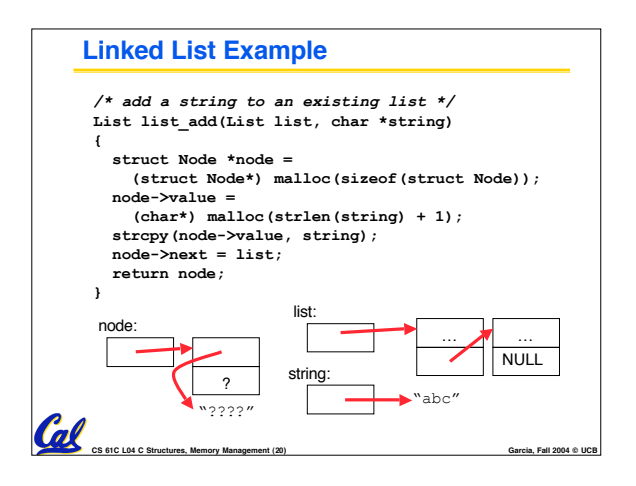

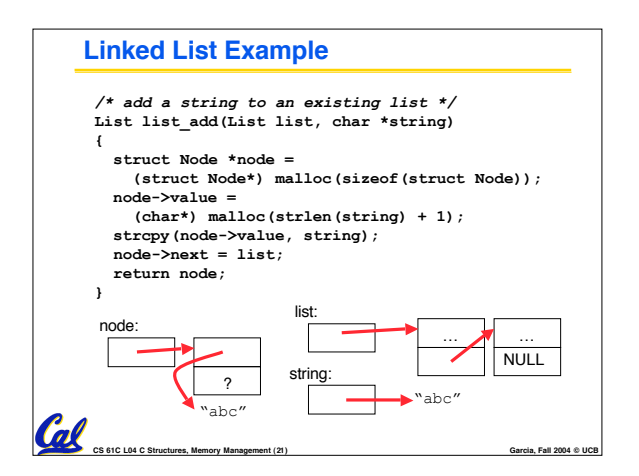

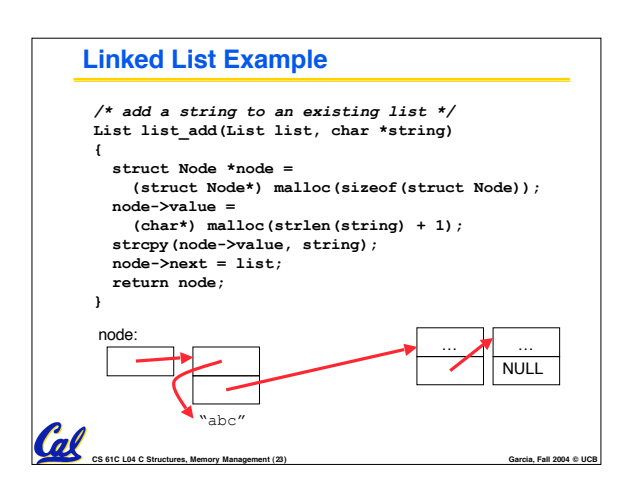

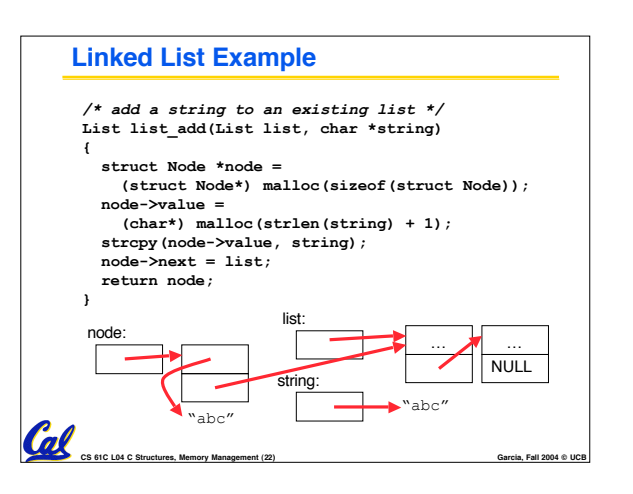

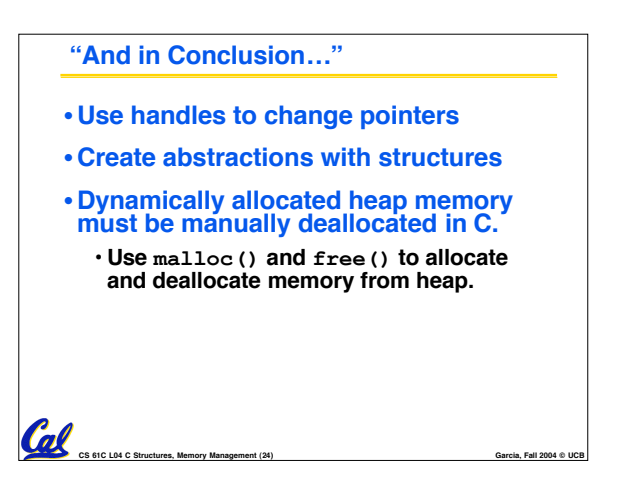